# [Notes] C/C++ Compiler Package for RX Family

### **Outline**

When using the CC-RX C/C++ compiler package for the RX family, note the following point.

1. Using the -fint\_register option (No.44)

Note: The number which follows the description of a precautionary note is an identifying number for the precaution.

# **1. Using the -fint\_register Option (No.44)**

#### **1.1 Applicable Products**

CC-RX V2.00.00 to V2.06.00

#### **1.2 Details**

The values of registers R10, R11, R12, and R13 specified for the -fint\_register option<sup>(Note)</sup> might be rewritten by a function that is not a fast interrupt function.

Note: The -fint\_register option selects a general register that is used only by fast interrupt functions.

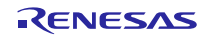

# **1.3 Conditions**

This problem may arise if the following conditions are all met.

- (1) -fint\_register= $\{1,2,3,4\}$  is specified.
- (2) A function other than a fast interrupt function exists  $N^{O (1)}$ .

Note: If compiler V2.00.00 is used, a function with #pragma entry specified meets this condition.

(3) One of the following conditions is met.

 $(3-1)$  -optimize is not specified, or -optimize= $\{2, \text{max}\}\$  is specified.

- (3-2) The function that meets the condition (2) includes a source description that satisfies one of the following conditions.
	- $(3-2-1)$  Automatic variables or formal arguments that use the stack to pass values are used in memcpy(), memset(), or memmove().
	- (3-2-2) An automatic variable of structure or union type is being used for initialization or assignment.
	- $(3-2-3)$  The stack size to be used by the function<sup>(Note)</sup> exceeds 65535.

Note: This is the size of the stack area that the function references. You can check this value by using the sum of the following values:

- Numeric value in the .STACK directive of the assembly source output by the complier - Stack size to be used by a formal argument that uses the stack to pass values
- (3-2-4) For structure type with -pack or #pragma pack specified, members are referenced for automatic variables or formal arguments that use the stack to pass values, and return values.
- (3-2-5) An automatic variable or a formal argument that uses a stack to pass values is indirectly referenced by using a pointer of another type greater than the alignment of the formal variable.

Example: char  $a[4]$ ; // Alignment of char[4] is 1  $*(\text{(int*})a) = 0;$  // Alignment of int is 4

## **1.4 Workarounds**

To avoid this problem, take any of the following steps:

- (1) Do not specify -fint\_register={1,2,3,4}. Alternatively, specify -fint\_register=0.
- (2) Specify -optimize={0,1} and change the source program so that it does not match any of the conditions (3-2-1) to  $(3-2-5)$ .

## **1.5 Schedule for Fixing the Problem**

This problem will be fixed in CC-RX V2.07.00. This information will be available from July 20.

# **Revision History**

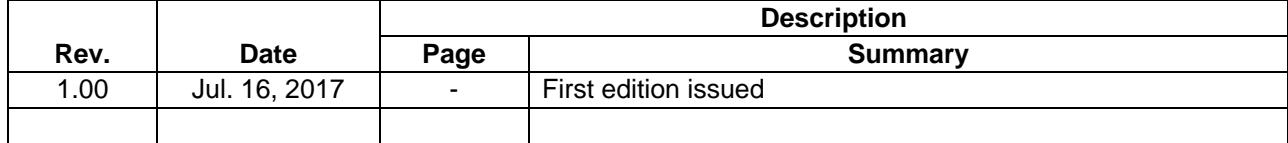

TOYOSU FORESIA, 3-2-24 Toyosu, Koto-ku, Tokyo 135-0061 Japan

Renesas Electronics Corporation

■Inquiry https://www.renesas.com/contact/

Renesas Electronics has used reasonable care in preparing the information included in this document, but Renesas Electronics does not warrant that such information is error free. Renesas Electronics assumes no liability whatsoever for any damages incurred by you resulting from errors in or omissions from the information included herein.

The past news contents have been based on information at the time of publication.

Now changed or invalid information may be included. The URLs in the Tool News also may be subject to change or become invalid without prior notice.

All trademarks and registered trademarks are the property of their respective owners.

© 2017 Renesas Electronics Corporation. All rights reserved. TS Colophon 2.0

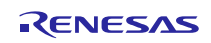